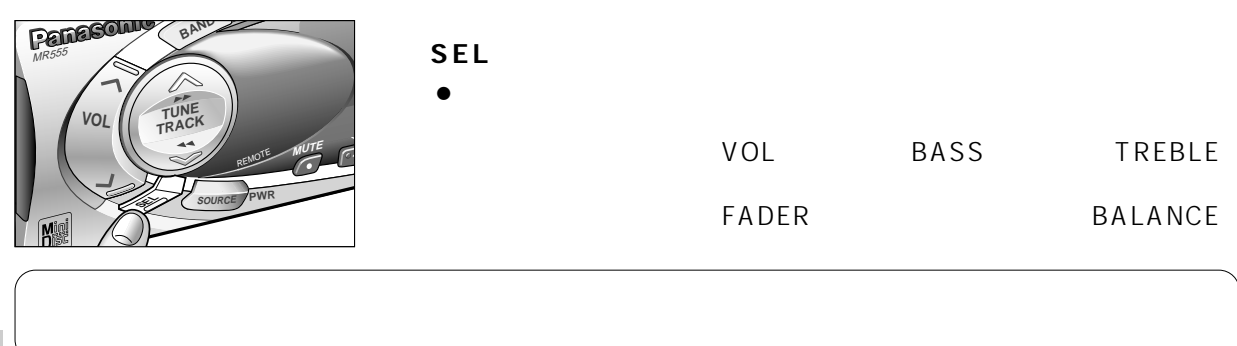

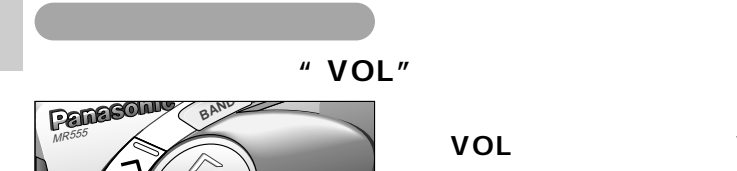

**大通<sub>機能</sub>の** 

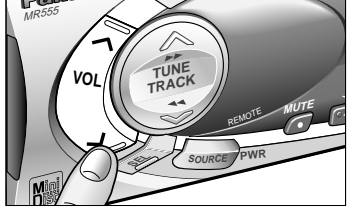

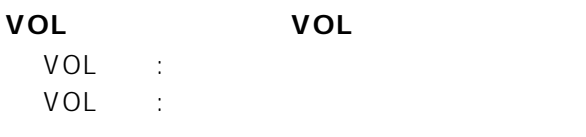

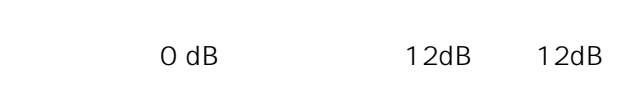

**ボリューム** サウンドソースごとに調整できます。[初期設定:20,調整範囲:0~40]

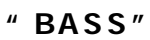

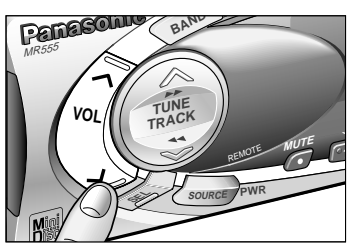

**VOL ∨OL** VOL VOL